**1Z0-931-22Q&As**

Oracle Autonomous Database Cloud 2022 Professional

### **Pass Oracle 1Z0-931-22 Exam with 100% Guarantee**

Free Download Real Questions & Answers **PDF** and **VCE** file from:

**https://www.leads4pass.com/1z0-931-22.html**

100% Passing Guarantee 100% Money Back Assurance

Following Questions and Answers are all new published by Oracle Official Exam Center

**C** Instant Download After Purchase **83 100% Money Back Guarantee** 365 Days Free Update

800,000+ Satisfied Customers

**Leads4Pass** 

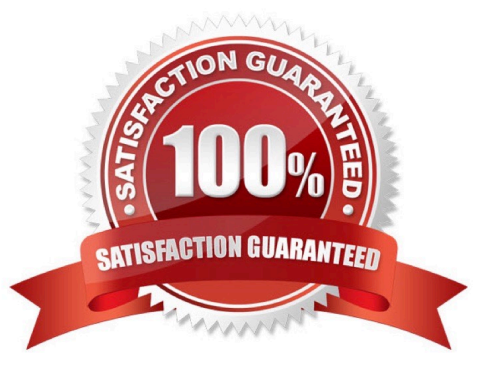

# **Leads4Pass**

### **QUESTION 1**

Which option should you use to create a graph with Graph Studio?

- A. A graph license key
- B. NoSQL configuration
- C. Graph created by a special tool downloaded from oracle.com
- D. Graph analytics algorithms
- E. Tables in an Autonomous Database instance

Correct Answer: E

### **QUESTION 2**

Youhave an Autonomous Transaction Processing Database with three OCPUs and auto scaling turned on and your application is using the TPURGENT service. The load on the database increases from three OCPUs to nine OCPUs.

What is the total number of concurrent statements that the TPURGENT service can support?

A. 900

- B. 1800
- C. 2700
- D. 1500

Correct Answer: C

https://docs.oracle.com/en/cloud/paas/autonomous- database/adbsa/managepriorities.html#GUID6E4DCD27-CDAA-432D-A90B- 485C19EF72B0 It\\'s 300x the number of OCPUs for TPURGEN

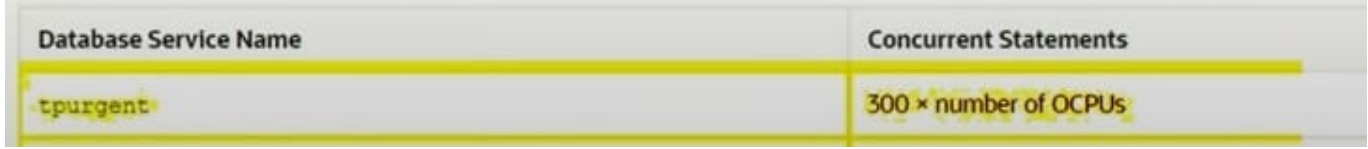

### **QUESTION 3**

Which Autonomous Database Cloud service ignores hints in SQL Statements by default?

- A. Autonomous Transaction Processing
- B. Autonomous Data Warehouse
- C. Neither service ignores hints by default

### **Leads4Pass**

### D. Both services ignore hints by default

Correct Answer: B

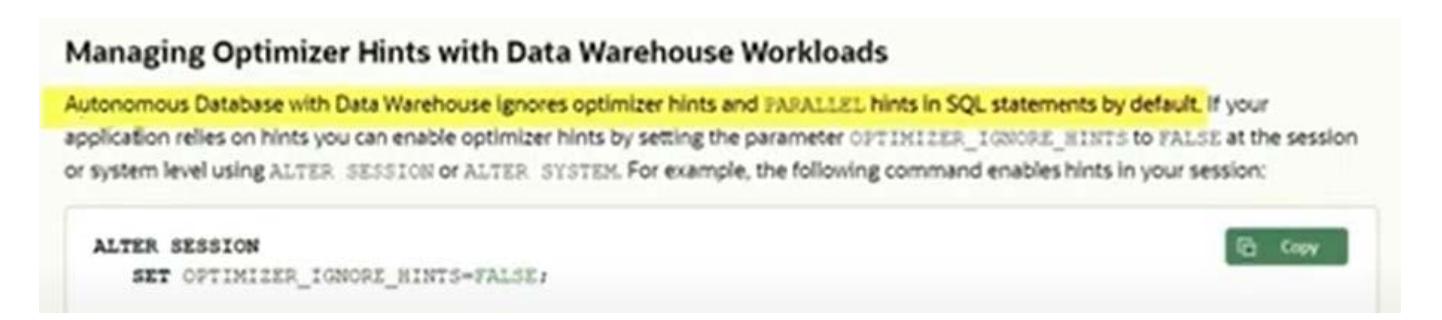

https://blogs.oracle.com/pcoe/post/autonomous-database-tools-for-database- actions#:~:text=Data% 20Catalog%3A%20it%20helps%20to,for%20a%20Data%20driven% 20company.

### **QUESTION 4**

What REST verb is used to create an Autonomous Database service using REST APIs?

- A. An "INSERT" REST call
- B. A "GET" REST call
- C. A "POST" REST call
- D. A "PUT" REST call

Correct Answer: C

https://docs.oracle.com/en/cloud/paas/integration-cloud/rest- api/SendRequests.html

### **QUESTION 5**

Which two cloud services are supported to import data pump files from using Dedicated Exadata Infrastructure? (Choose two.)

- A. Oracle Cloud Infrastructure Object Storage
- B. Google Cloud Storage
- C. Amazon S3
- D. Azure Blob Storage
- E. Oracle Cloud Infrastructure Object Storage Classic

Correct Answer: AE

## **Leads4Pass**

https://docs.oracle.com/en/cloud/paas/atp-cloud/atpud/load-data-using-oracle-datapump.html#GUID025C4566-1BDB-4EF2-BFB7-0CBA8C47EA5D Data Pump Import lets you import datafrom Data Pump files residing on the Oracle Cloud Infrastructure

Object Storage and Oracle Cloud Infrastructure Object Storage Classic .

You can save your data to your Cloud Object Store and use Oracle Data Pump to load data to Autonomous Database. https://docs.oracle.com/en/cloud/paas/autonomous-database/adbbk/#articletitle https://docs.oracle.com/en/cloud/paas/autonomous-database/adbbk/index.html#ADBBK- GUID-37922C56

0412-45CD-B10C-2088A000113F

https://docs.oracle.com/en/cloud/paas/autonomous-database/adbdu/use-oracle-datapump.html#GUIDF8897403-2DE2-447E-94DC-768C9ABB05AF https://docs.oracle.com/en/cloud/paas/autonomousdatabase/adbdu/use-oracle-data- pump.html#GUID

F8897403-2DE2-447E-94DC-768C9ABB05AF

[1Z0-931-22 VCE Dumps](https://www.leads4pass.com/1z0-931-22.html) [1Z0-931-22 Study Guide](https://www.leads4pass.com/1z0-931-22.html) [1Z0-931-22 Braindumps](https://www.leads4pass.com/1z0-931-22.html)